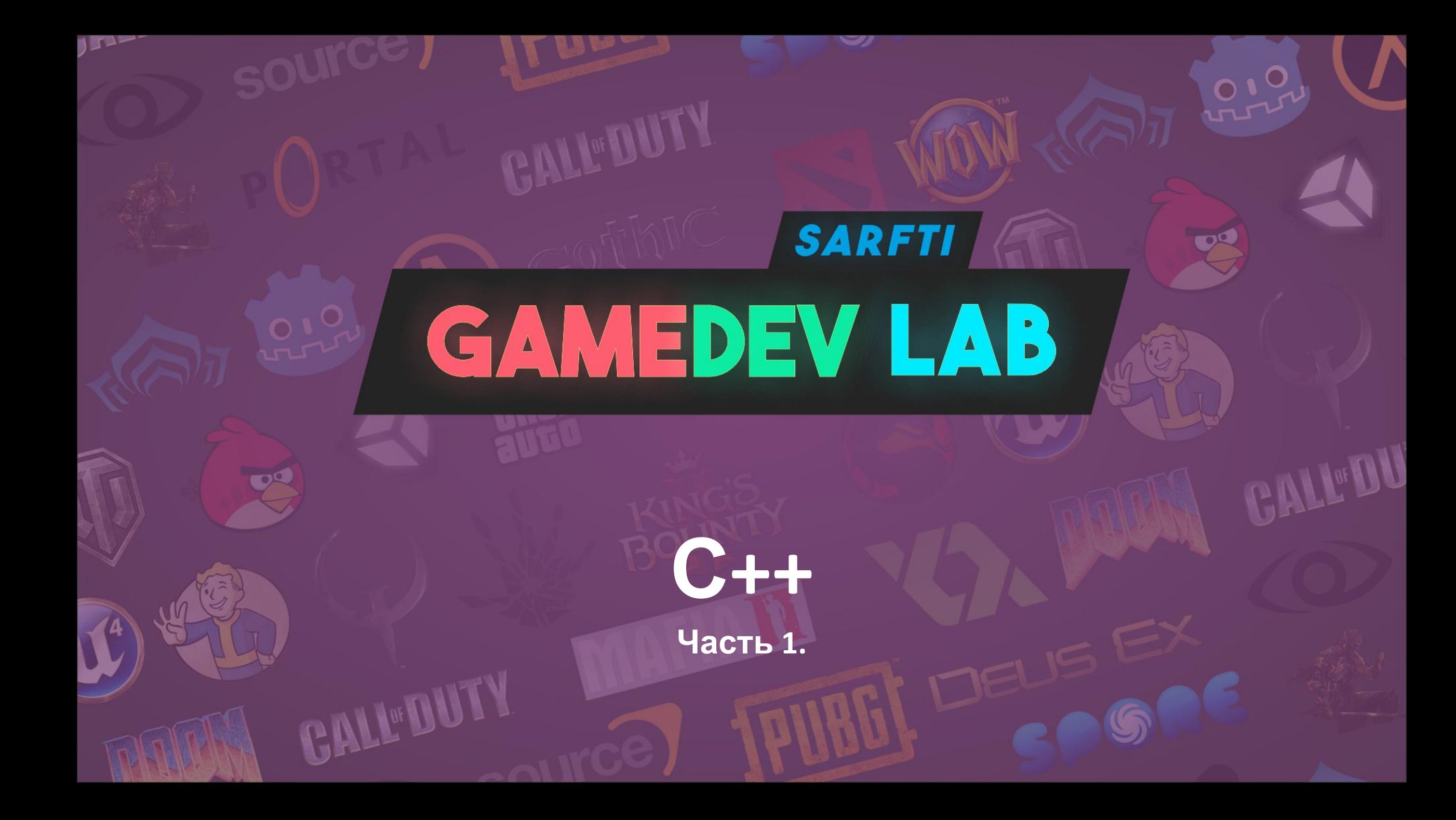

## **Что понадобится?**

**ОС Windows 10**

**MS Visual Studio 2019**

**Зарегистрированный аккаунт Microsoft**

**Желание экспериментировать)**

**SARFTI** 

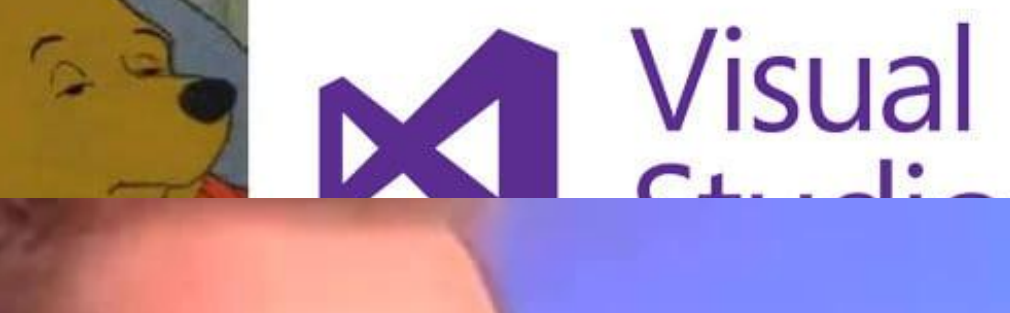

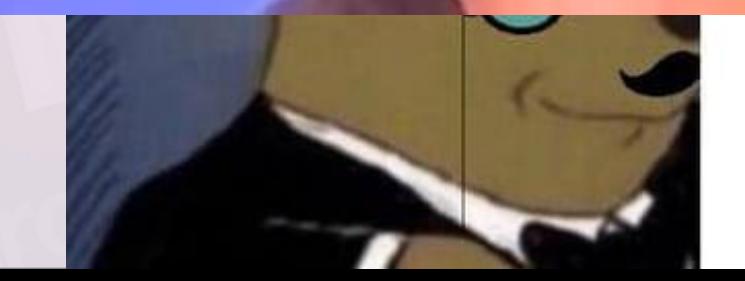

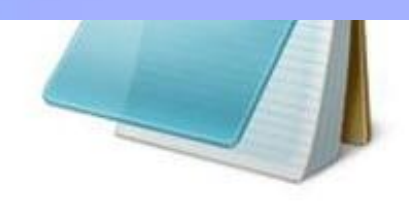

## Создание первой(консольной) SARFTI **GAMEDEV LAB** программы - запуск VS

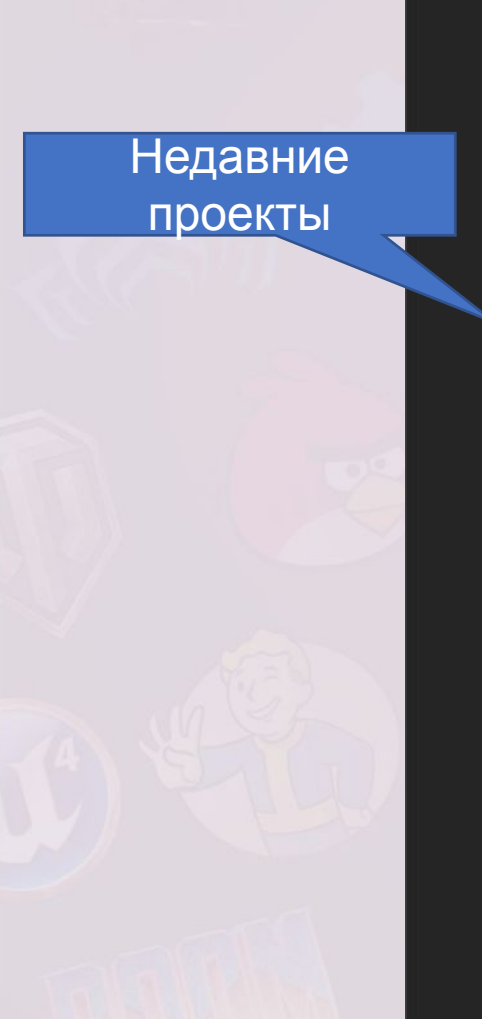

## **Visual Studio 2019**

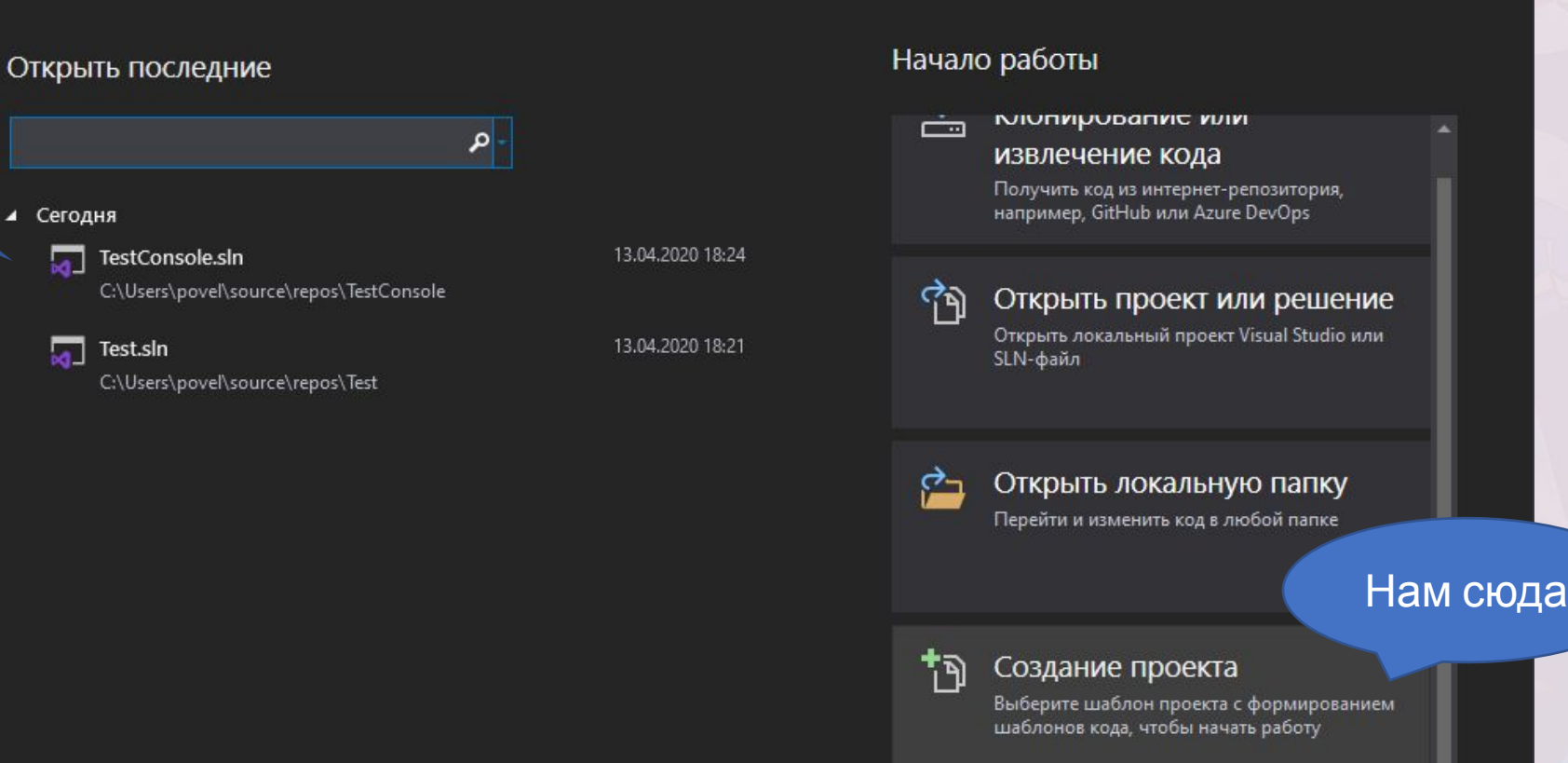

Продолжить без кода →

 $\times$ 

## **Создание первой(консольной) программы – шаблоны проектов**

**SARFTI** 

**EDEV LA** 

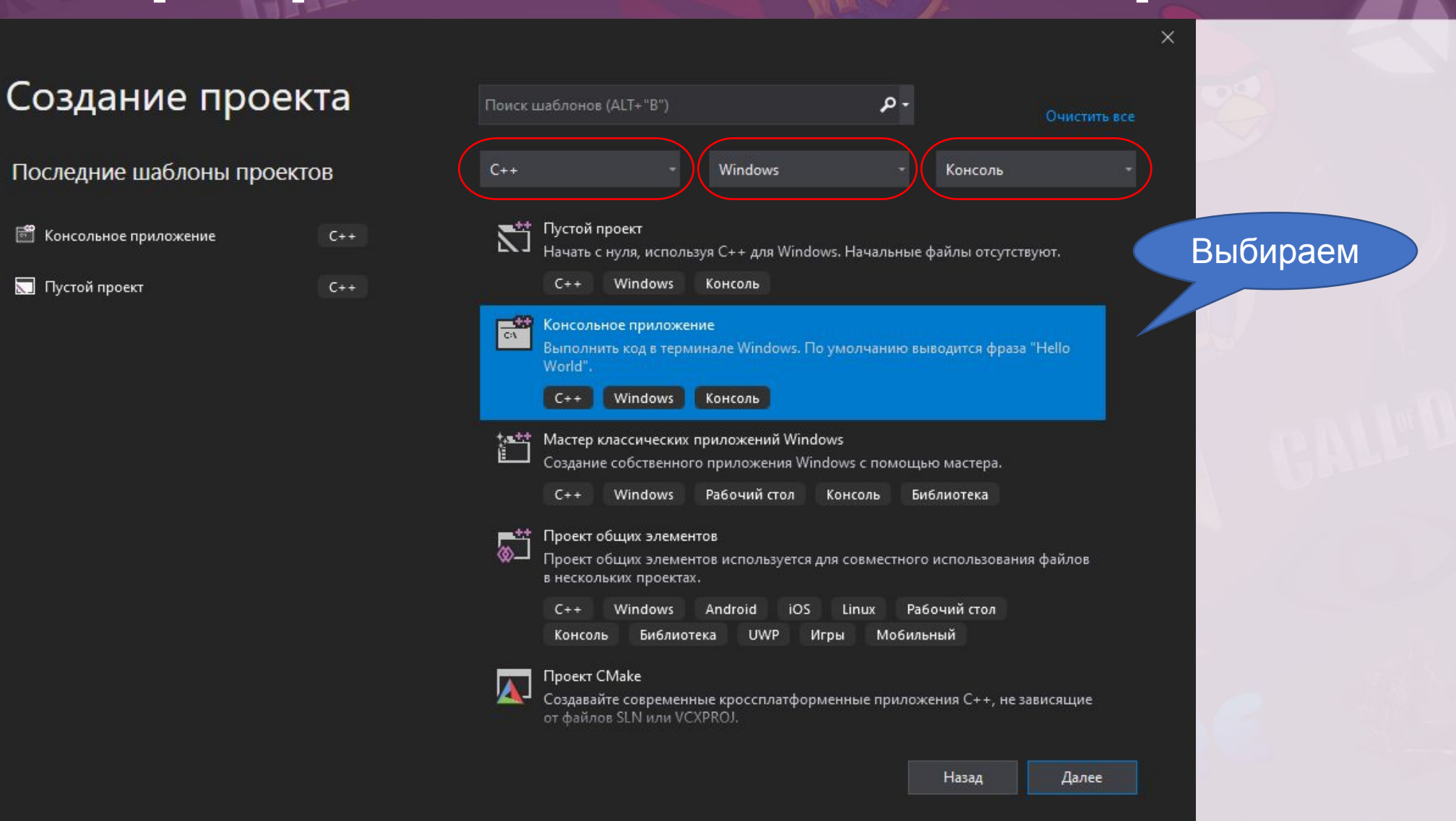

## Создание первой(консольной) **SARFTI** программы - название проекта и **GAMEDEV L.** расположение

## Настроить новый проект

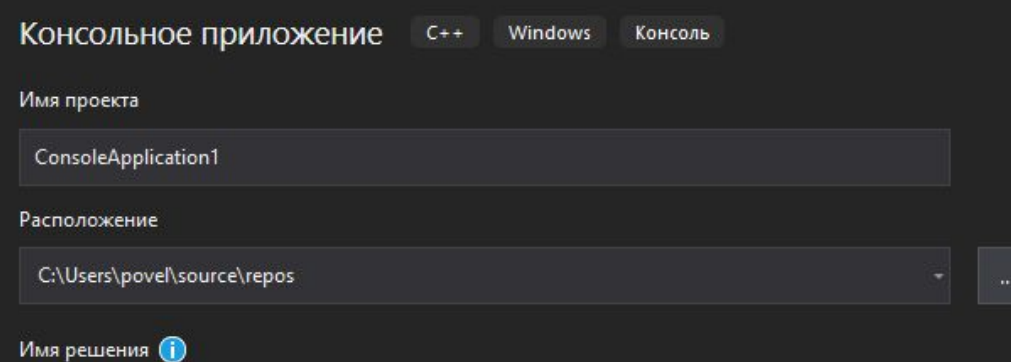

√ Поместить решение и проект в одном каталоге

 $\times$ 

## **Создание первой(консольной) SARFTI GAMEDEV LAB программы – запуск отладчика**

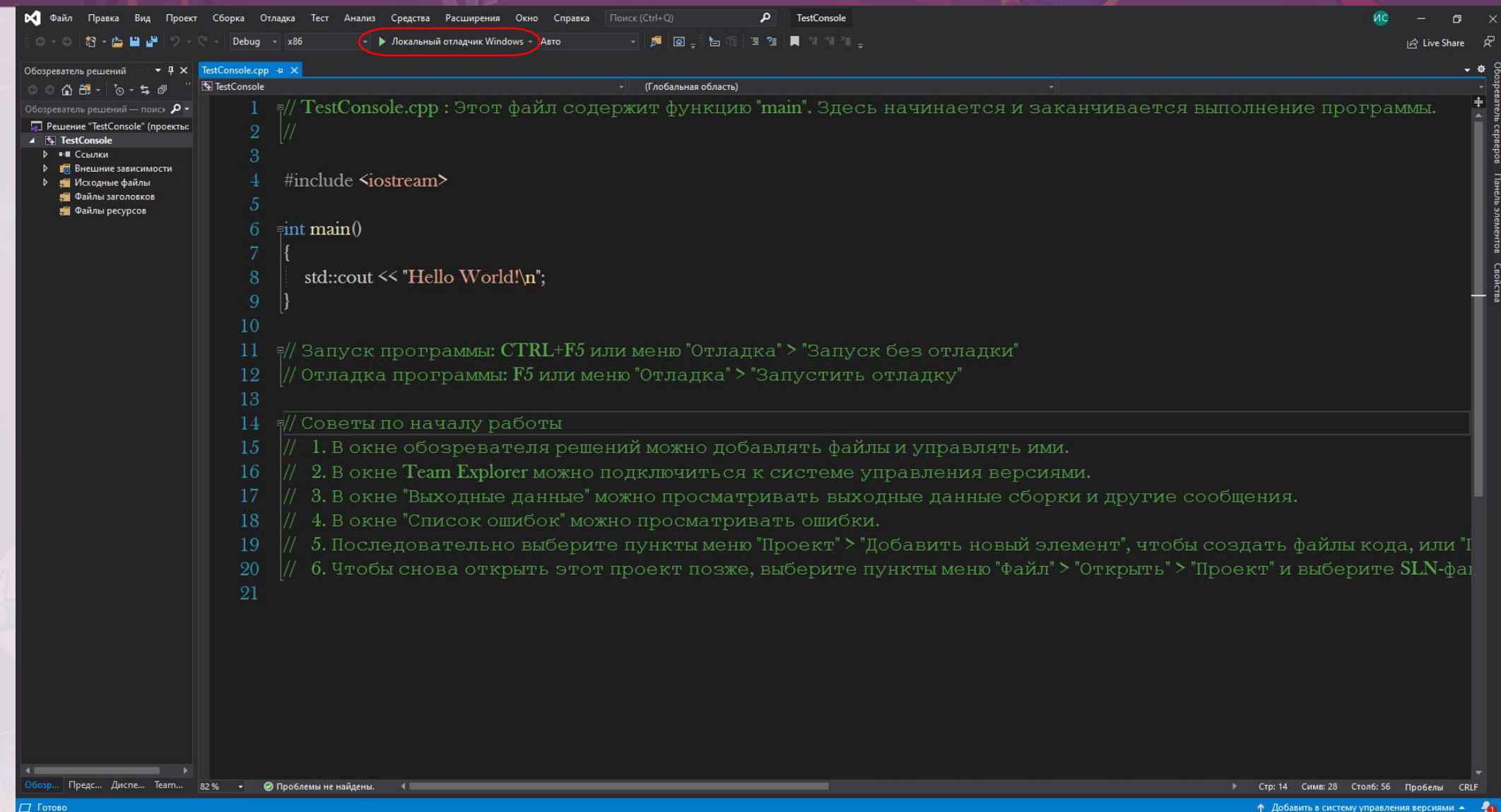

F5

# GAMEDEV LAB Hactpoйка VS

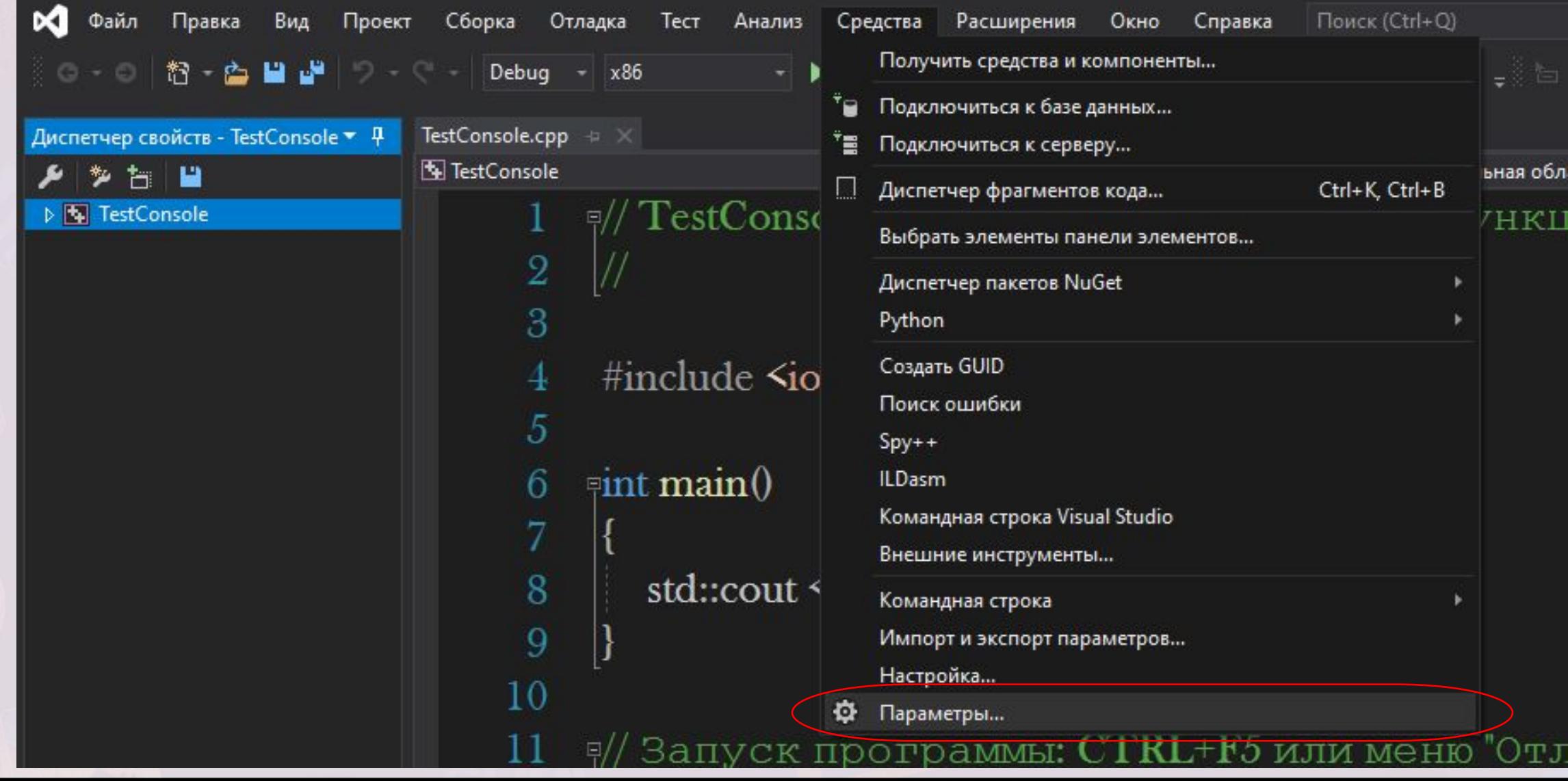

# **НАСТРОЙКА VS - ВИЗУАЛИЗАЦИЯ**

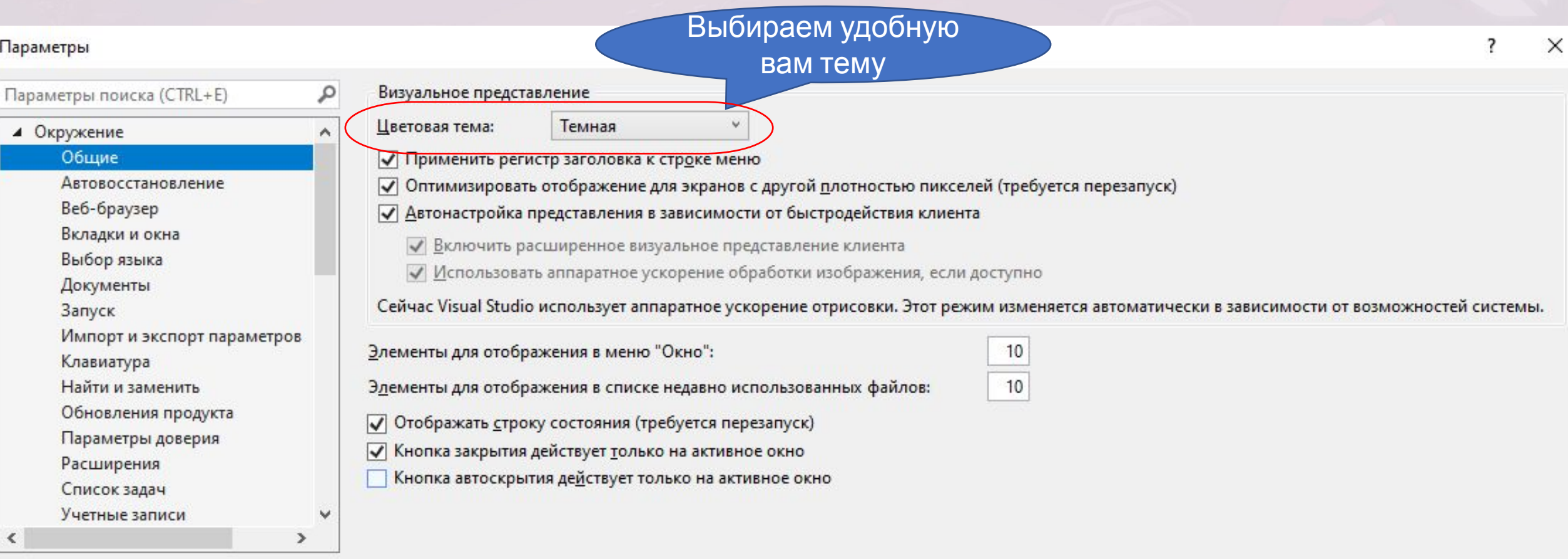

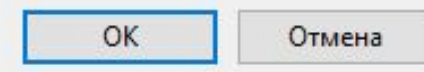

## SARFTI **GAMEDEV LAB Hactpoйка VS - автосохранение**

## Параметры

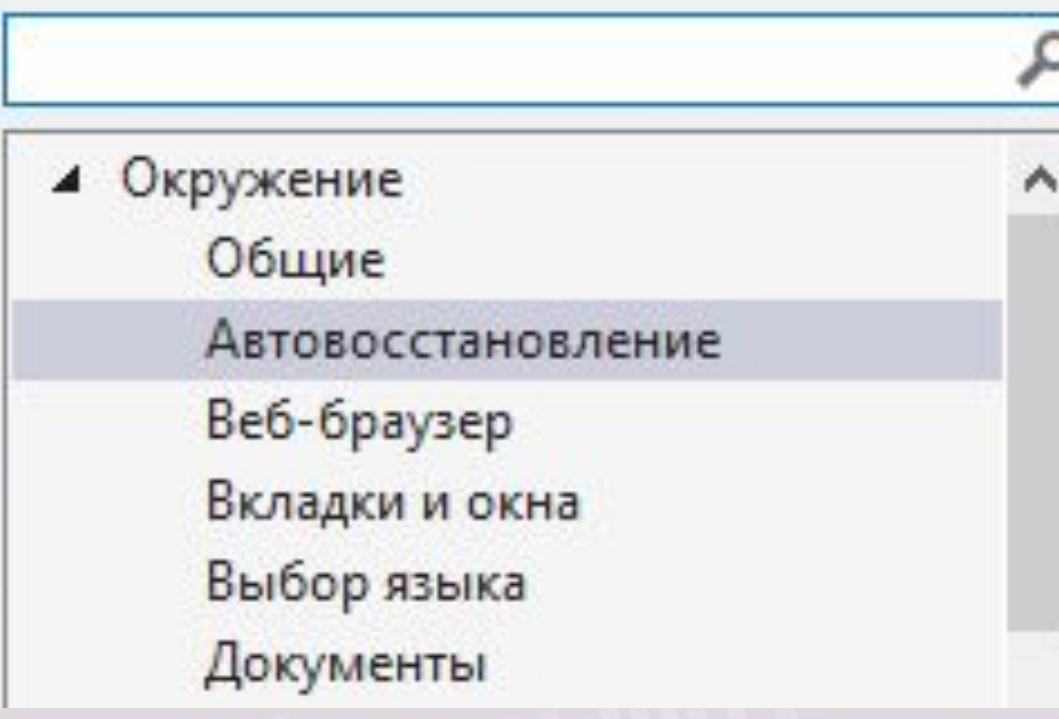

## ○ Сохранять данные автовосстановления каждые:

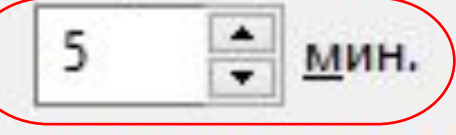

### Хранить данные автовосстановления:

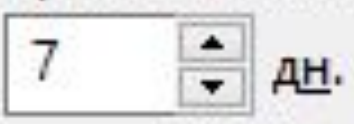

# GAMEDEV LAB Hactpoйкa VS - автосохранение

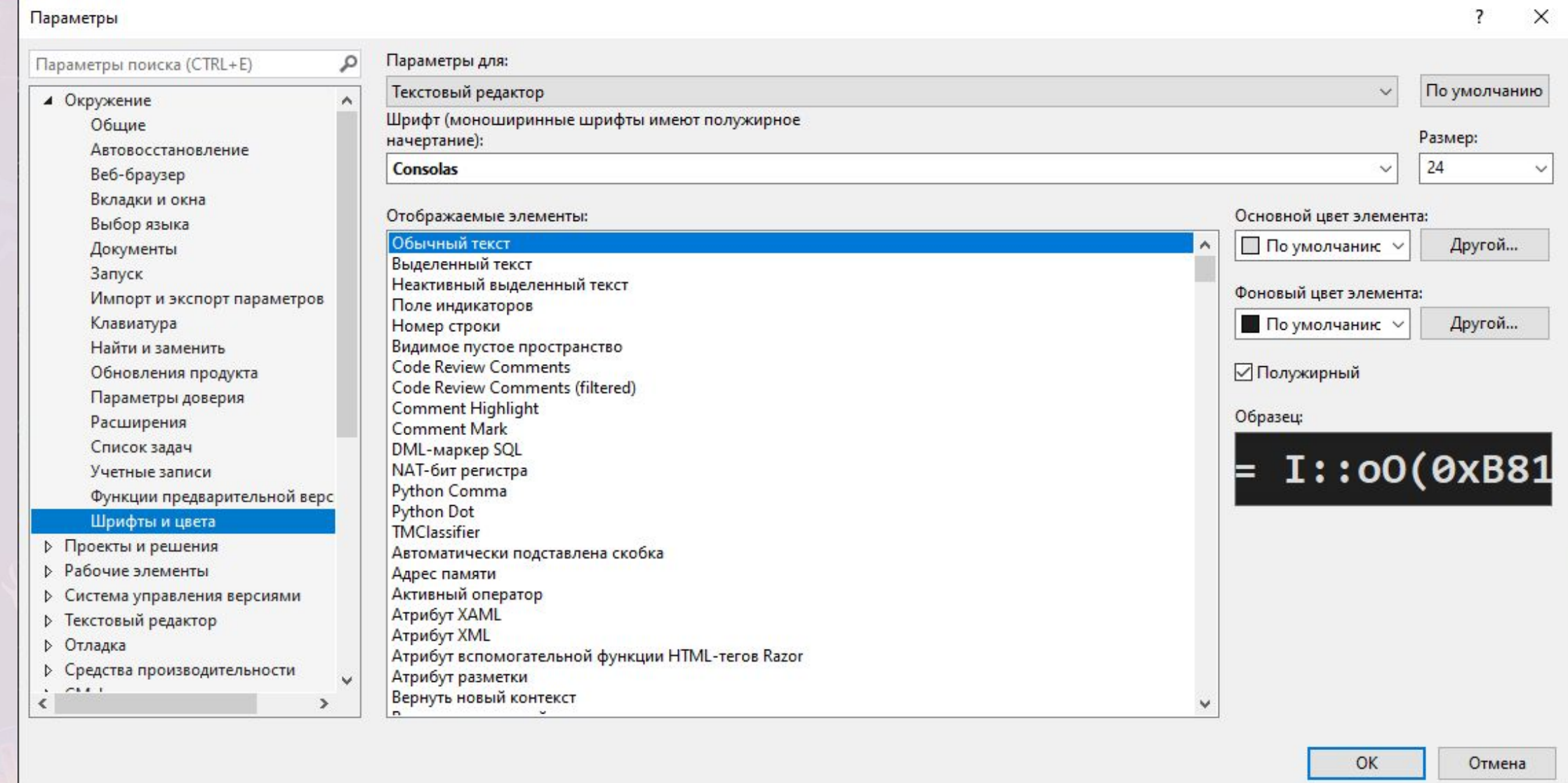

## Настройка макета окна -SARFTI **GAMEDEV LAB** закрываем лишнее

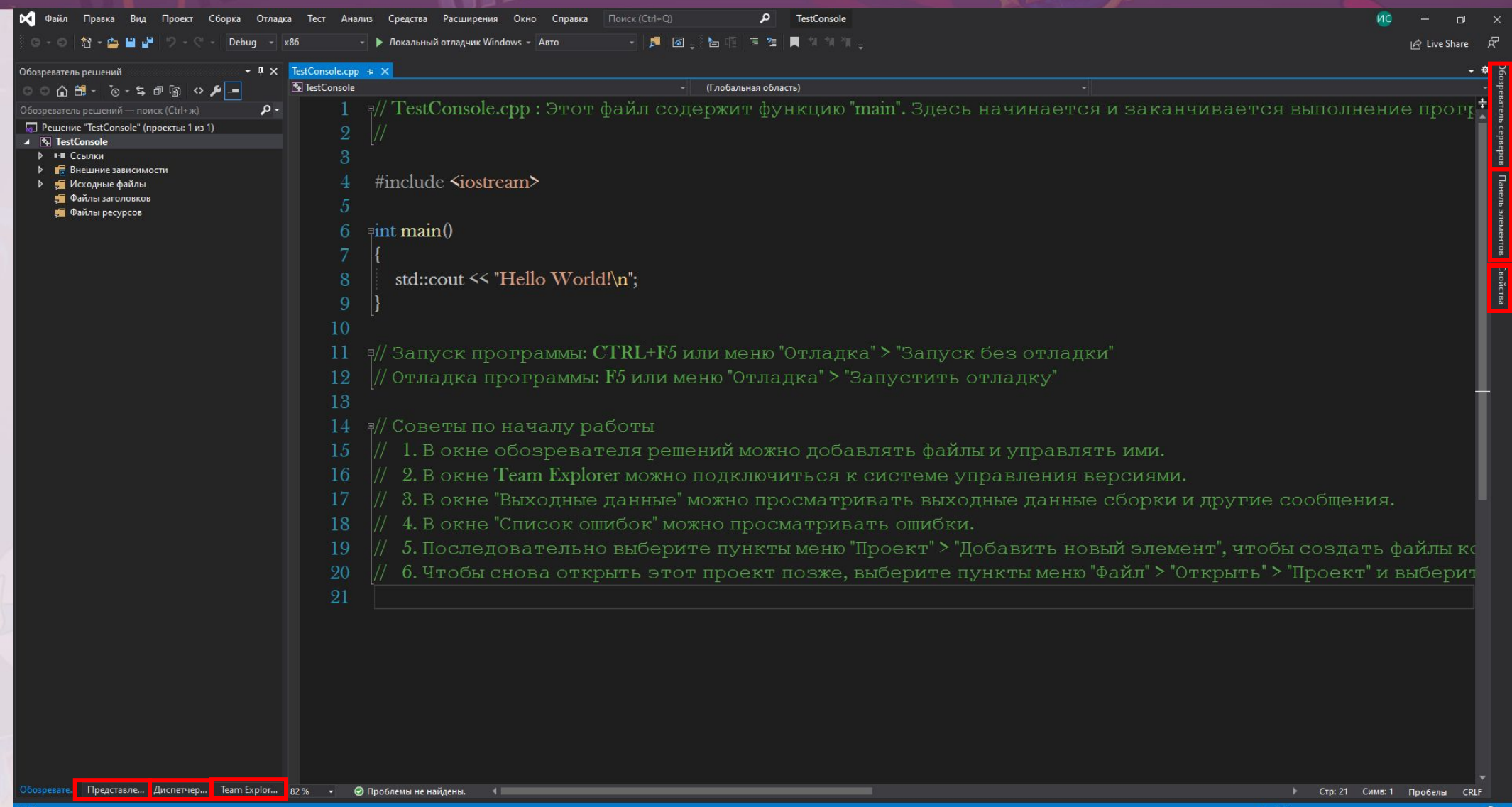

## **Настройка макета окна – сохранение и применение SARFTI GAMEDEV LAB**

## **макета**

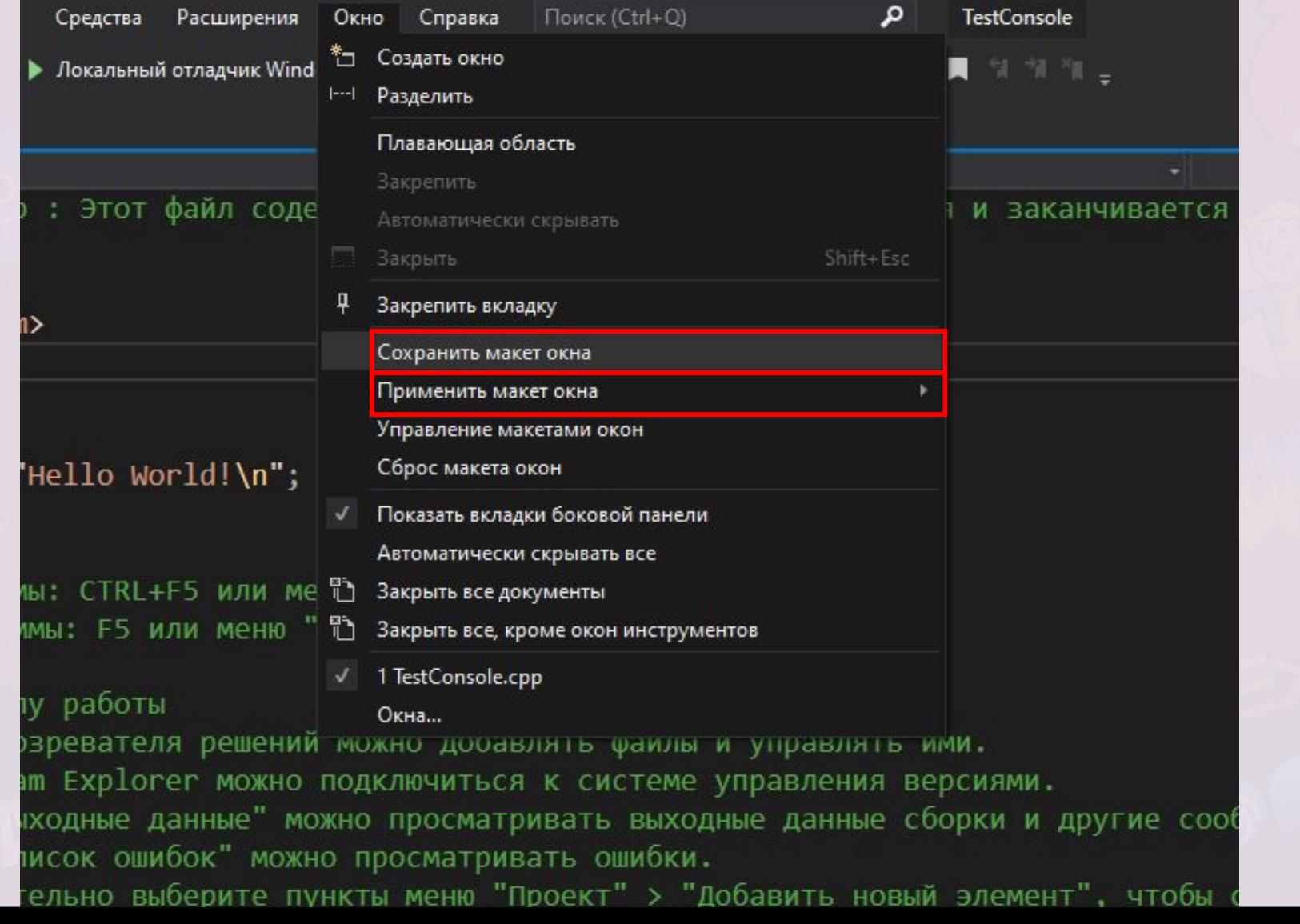

## Переменные -**SARFTI GAMEDEV LAB** фундаментальные типы

#### Логический тип

 $|bool|$  - тип, способный хранить одно из двух значений: true (истина) или false (ложь).

#### Символьные типы

signed char - тип для знакового представления символов.

unsigned char - тип для беззнакового представления символов.

char - тип для представления символов, который может наиболее эффективно обрабатываться в целевой системе (эквивалентный signed char или unsigned char, но всё же отличный от них тип).

wchar  $t$  - тип для широкого представления символов.

char16 t - тип для представления символов в UTF-16. (начиная с C++11)

 $char32 t$  - тип для представления символов в UTF-32. (начиная с C++11)

#### Целочисленные типы

int - базовый целочисленный тип. Может быть опущен, если представлен любой из модификаторов. Если не представлен ни один из модификаторов размера, гарантировано имеет ширину не меньше 16 бит. Тем не менее, на 32/64-битных системах почти всегда имеет ширину не меньше 32 бит (см. ниже).

#### Модификаторы

Модифицируют целочисленный тип. Могут располагаться в любом порядке. Только один модификатор из каждой группы может быть представлен в имени типа.

#### Знаковость

- signed целевой тип будет иметь знаковое представление (по умолчанию, если не представлен ни один из вариантов).
- unsigned целевой тип будет иметь беззнаковое представление.

#### Размер

- short целевой тип будет оптимизирован по размеру и иметь ширину не меньше 16 бит.
- long целевой тип будет иметь ширину не меньше 32 бит.
- long long целевой тип будет иметь ширину не меньше 64 бит. (начиная с C++11)

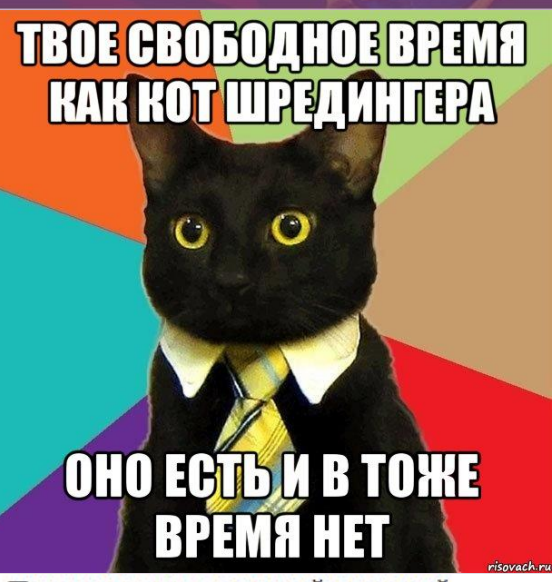

#### Типы с плавающей точкой

float - тип с плавающей точкой одинарной точности. Обычно 32-битный тип с плавающей точкой формата IEEE-754

double - тип с плавающей точкой двойной точности. Обычно 64-битный тип с плавающей точкой формата IEEE-754

long double - тип с плавающей точкой повышенной точности. Не обязательно отображается на типы IEEE-754. Обычно 80-битный тип с плавающей точкой формата x87 на архитектурах x86 и x86-64.

## **Переменные – SARFTI GAMEDEV LAB фундаментальные типы**

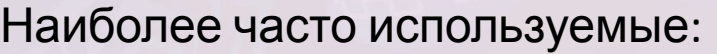

- Логический тип: bool
- Символьный тип: char
- Целочисленный тип: int
- C плавающей запятой: float, double

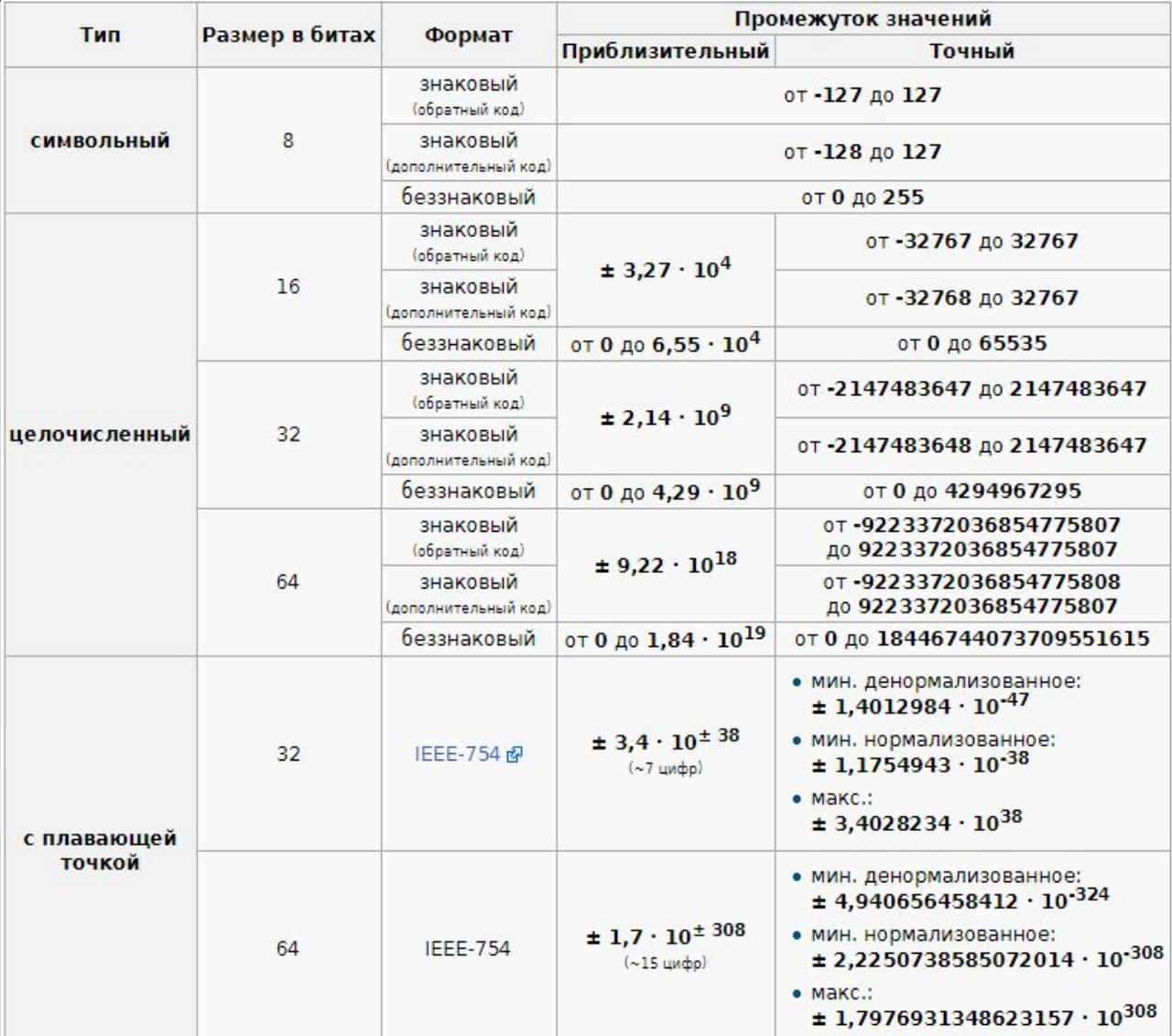

## Переменные - дополнительные SARFTI **GAMEDEV LAB** ТИПЫ

void - указывает на отсутствие информации

me and My best frennd,

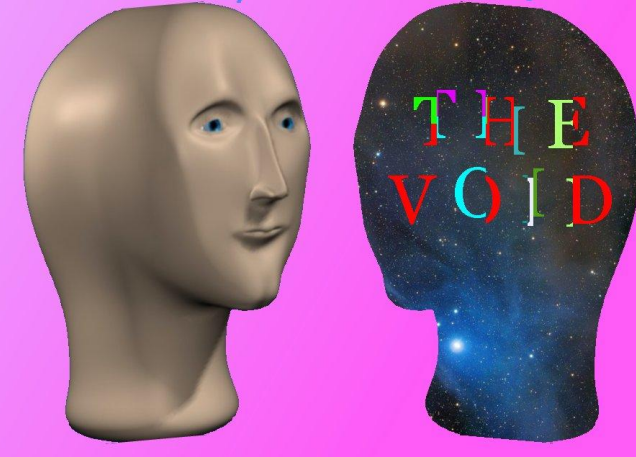

enum - используется для перечисления чего-либо

# САМЕРЕУ LAB Переменные - СИНТАКСИС

int count =  $10$  ; // Присваиваем переменной count // начальное значение 10

char ch =  $'X1'$ ; // Инициализируем ch буквой X

float  $f = 1.2F$  // Переменная  $f$  инициализируется  $1.2$ 

int  $a,b=8,c=19,d;$  // Переменные b и c инициализируются числами.

## **Переменные – правила SARFTI составления имён переменных**

- Названия переменных начинаются с нижнего регистра Пример: int countMems = 125;
- Нельзя использовать специальные символы в названии(пробел, запятые и др.).
- Имя переменной не должно совпадать с ключевыми словами(такие как function, char и
- Все имена следует записывать на английском Нельзя: char bukovka = "A";
- Если имя переменной состоит более чем из одного слова, то имя записывается без пробелов, а все слова после первого начинается с верхнего регистра. Пример: string londonIsTheCapitalOfGreatBritain;

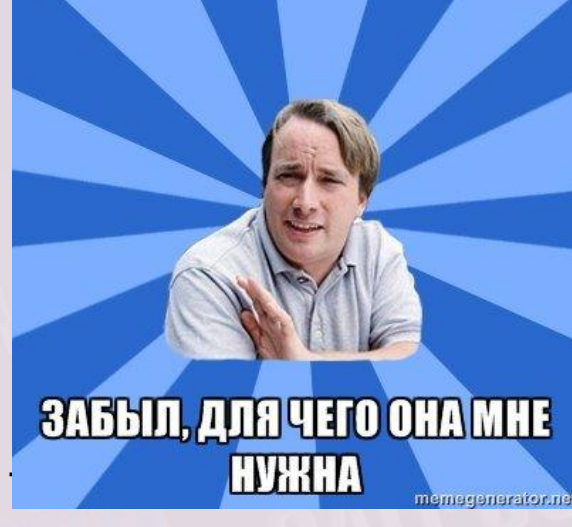

ПОКА ПРИДУМЫВАЛ ИМЯ ПЕРЕМЕННОЙ

## SARFTI **Особенности типов: bool**

Переменные логического типа **bool** могут принимать лишь два значения - true (истина) или *false* (ложь). Логические переменные служат для хранения результатов логических операций. Например:

```
void f(int a, int b)bool bl = a == b; // = есть присваивание, == проверка на равенство;
 \mathbb{N} ...
```
По определению, при преобразовании к типу *int* значению *true* сопоставляется 1, а значению *false - 0*. В обратном направлении целые значения неявно преобразуются в логические следующим образом: ненулевые значения трактуются как true, а 0 как false. Например:

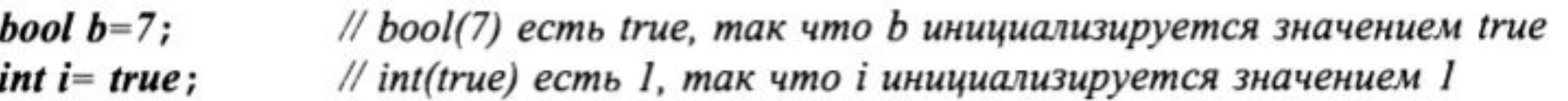

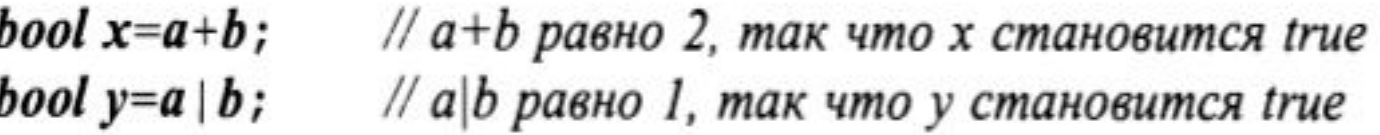

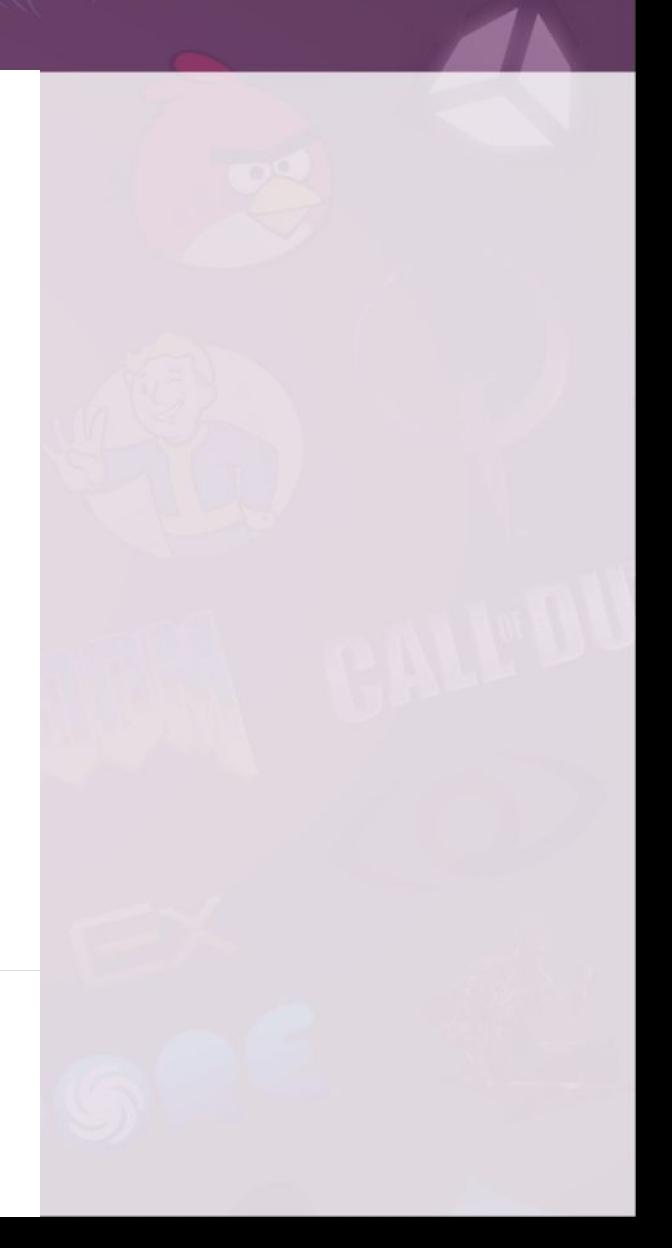

## **SARFTI** GAMEDEV LAB OCOÓ@HHOCTU TUNOB: char

В переменной типа *char* может храниться код символа, соответствующий некоторой стандартной кодировке. Например:

1010

```
char ch = 'a';
```
Каждому символу сопоставляется целочисленное значение. Например, символу 'b' в рамках кодировки ASCII соответствует число 98. Вот программа, которая ответит на вопрос о числовом коде любого символа, который вы введете с клавиатуры:

```
\#include <iostream>
```

```
int main ()
```
 $char c$ 

```
std: : cin>>c;
```
std:: cout << "the value of '" << c << "' is " << int (c) << ' \n';

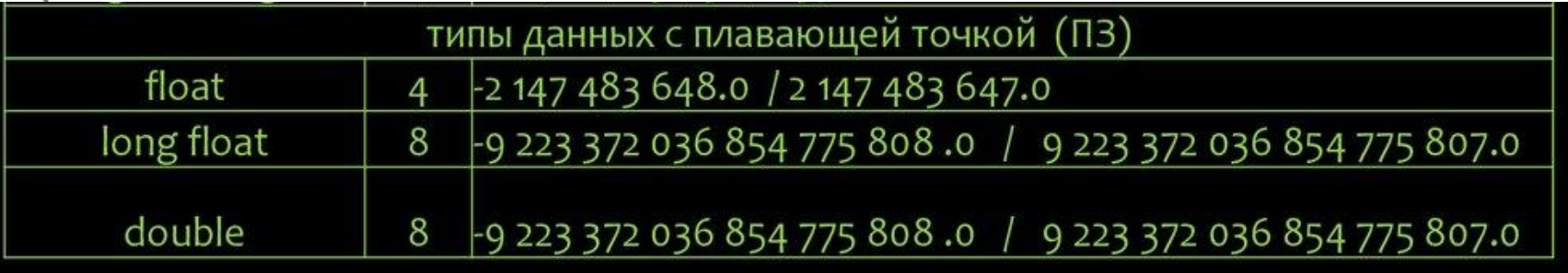

# **GAMEDEV LAB OCOGEHHOCTU TUITOB: int**

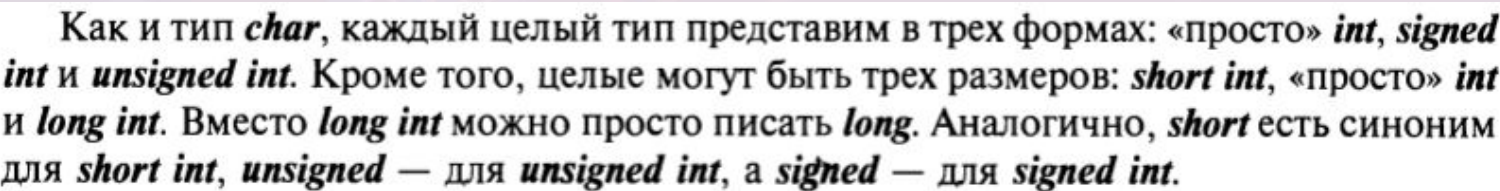

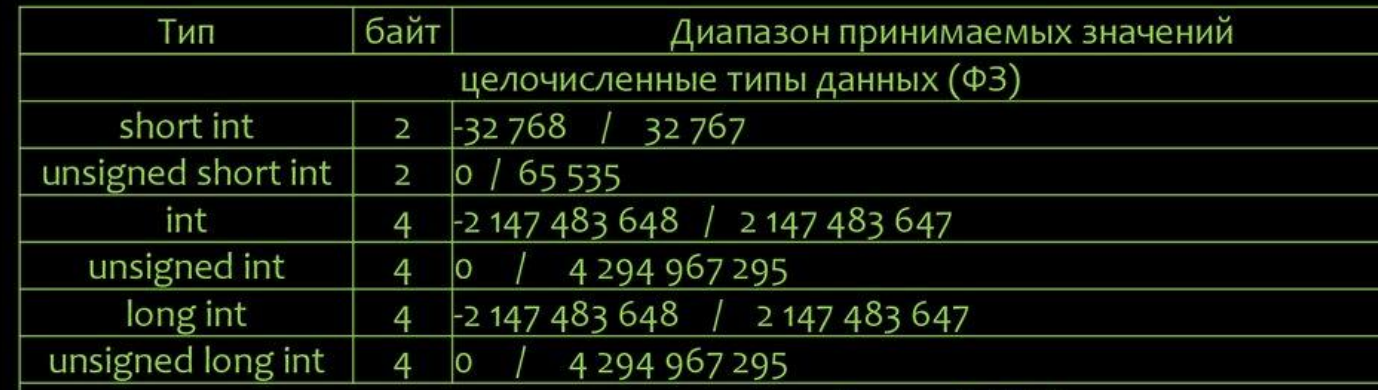

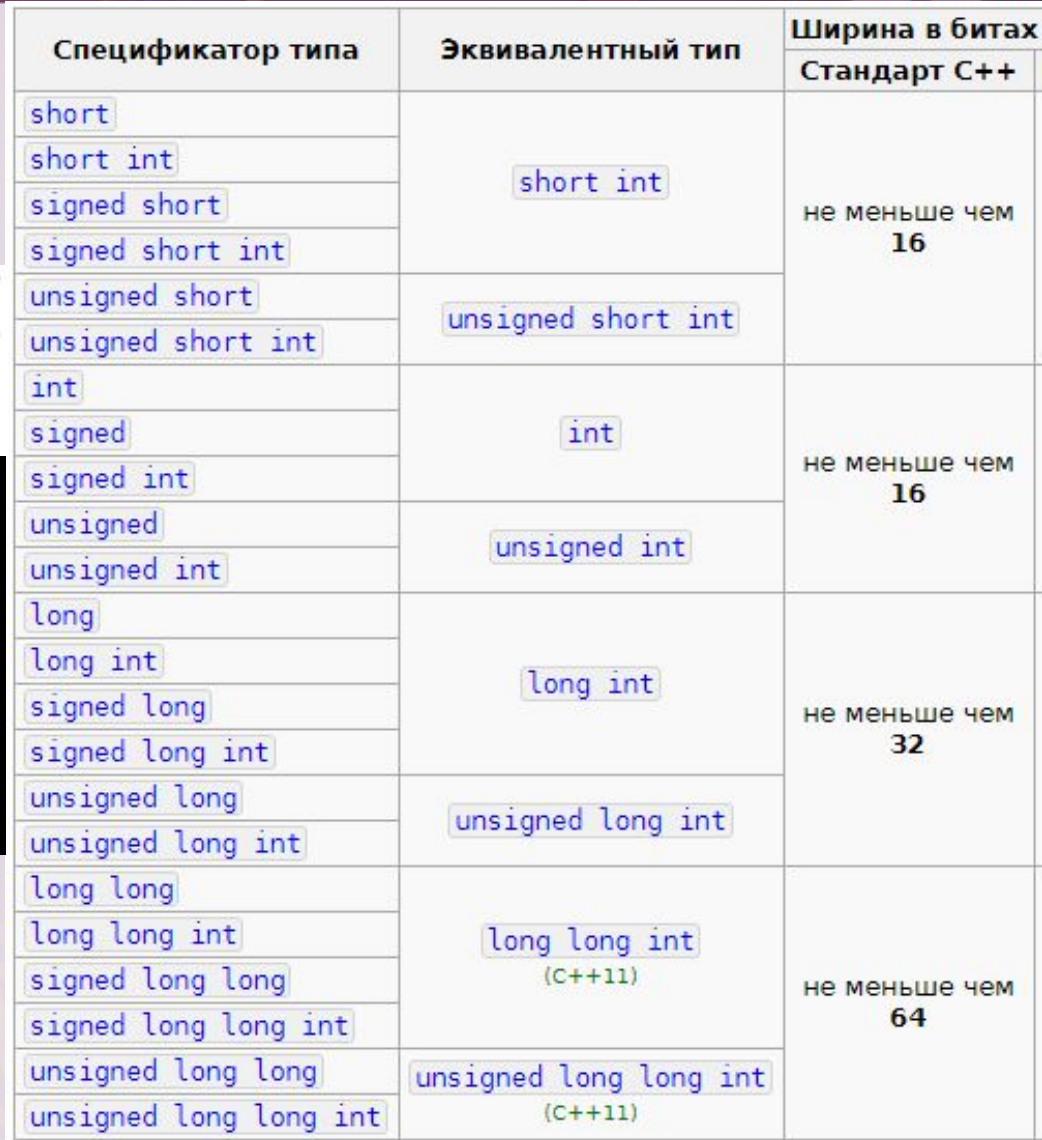

# **GAMEDEV LAB OCOбенности типов: double**

Типы с плавающей запятой соответствуют числам с плавающей запятой. Как и целые типы, они могут быть *mpex размеров: float* (одинарная точность), *double* (двойная точность) и long double (расширенная точность).

Точный смысл каждого типа зависит от реализации. Выбор оптимальной точности в конкретных задачах требует изрядных знаний в области вычислений с плавающей запятой. Если у вас их нет, то проконсультируйтесь со специалистом, или основательно изучите предмет, или используйте тип **double** наудачу.

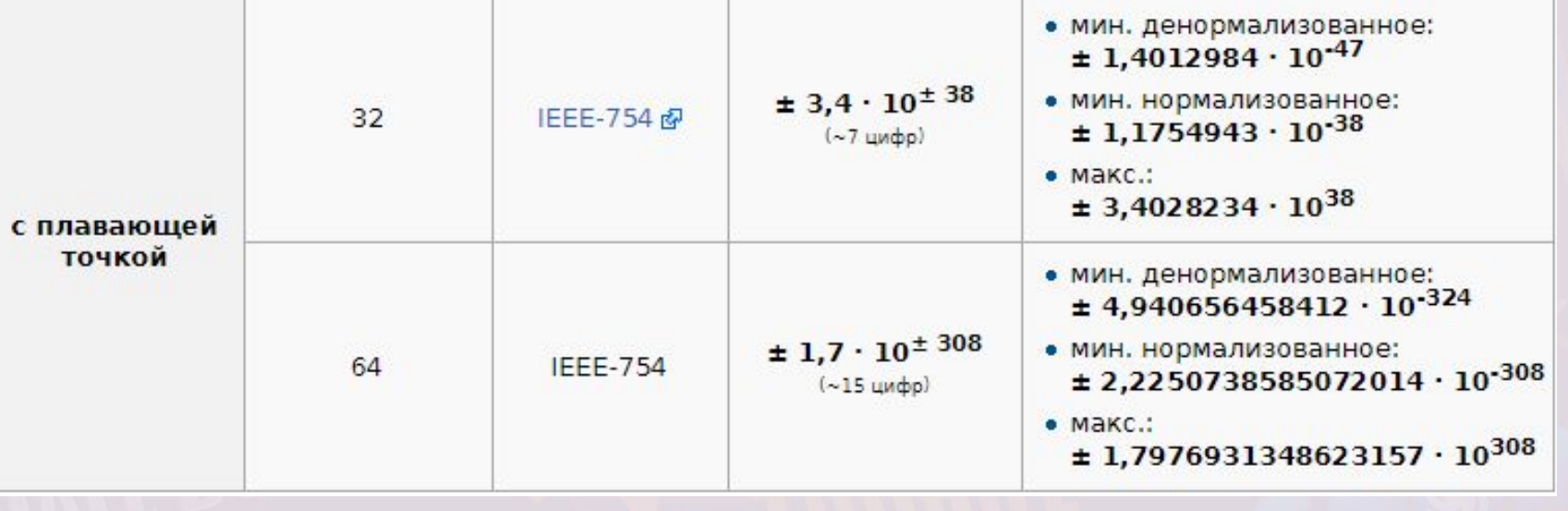

## SARFTI **Размеры**

 $1 \equiv \text{sizeof}(\text{char}) \leq \text{sizeof}(\text{short}) \leq \text{izeof}(\text{int}) \leq \text{sizeof}(\text{long})$  $1 \leq sizeof(bool) \leq sizeof(long)$  $sizeof(char) \leq sizeof(wordr_ t) \leq sizeof(long)$  $sizeof(float) \leq sizeof(double) \leq sizeof(longdouble)$  $sizeof(N)$  = sizeof (signed N) = sizeof (unsigned N)

## SARFTI **Объявление и инициализация**

Объявление состоит из четырех частей: необязательного «спецификатора», базового типа, декларатора (declarator) и необязательного инициализирующего выражения (инициализатора - initializer). За исключением определений функции и пространства имен объявление заканчивается точкой с запятой. Например:

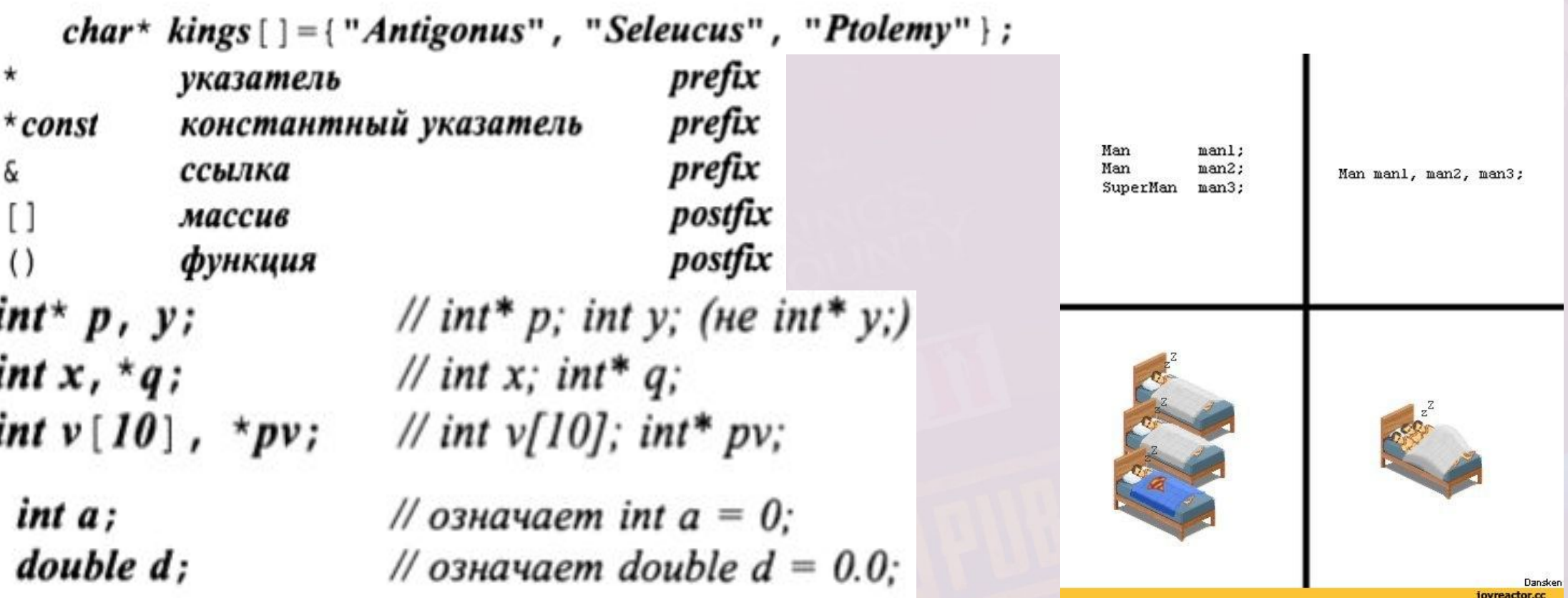

## **САМЕРЕУ LAB Задание №1**

Инициализировать переменные каждого из фундаментальных типов и присвоить им соответствующие значения.

Наиболее часто используемые:

- Логический тип: bool
- Символьный тип: char
- Целочисленный тип: int
- C плавающей запятой: float, double

#### **SARFTI** Enum **GAMEDEV LAB**

*Перечисление (enumeration)* является типом, содержащим набор значений, определяемых пользователем (программистом). После определения перечисление используется почти так же, как и целые типы.

Именованные целые константы служат элементами перечислений. Например, следующее объявление

```
enum (ASM, AUTO, BREAK);
```
Каждое перечисление является отдельным типом. Типом элемента перечисления является тип самого перечисления. Например, тип AUTO есть keyword.

```
// диапазон 0:1enum el \{dark, light\};
enum e2 {a = 3, b = 9};
                                            // диапазон 0:15enum e3 {min = -10, max = 1000000};
                                            // диапазон -1048576:1048575
```
enum flag  $\{x=1, y=2, z=4, e=8\}$ ; // диапазон 0:15

// ошибка типа: 5 не принадлежит к типу flag flag  $f1=5$ ; flag  $f2 = flag(5)$ ; // ok: flag(5) принадлежит типу flag и входит в его диапазон flag f $3 = flag(z | e)$ ; // ok: flag(12) принадлежит типу flag и входит в его диапазон  $flag f4 = flag (99)$ ; // не определено: 99 не входит в диапазон типа flag

void  $f$ (keyword key) switch (key) case ASM: // некоторые действия break; case **BREAK**: // некоторые действия break;

## **САМЕРЕУ LAB Задание №2**

Создайте перечисление Zoo с 3-4 элементами, где в качестве имён элементов будут выступать какие-нибудь животные с различным количеством конечностей, а значение элемента равно этому количеству конечностей.

> enum  $el$  {dark, light}; enum e2 { $a = 3$ ,  $b = 9$ }; enum e3 { $min = -10$ ,  $max = 1000000$ };

## **SARFTI** GAMEDEV LAB typedef

Объявление, начинающееся с ключевого слова typedef, определяет новое имя для типа, а не новую переменную какого-либо существующего типа. Например:

typedef char\* Pchar; Pchar  $p1, p2;$  $char<sup>*</sup> p3=p1;$ 

//  $p1$  u  $p2$  muna char\*

typedef int int32; typedef short int16;

Если теперь использовать тип *int32* всюду, где нужны большие целые, то программу будет легко портировать на системную платформу, для которой sizeof (int) равен 2. Действительно, нужно лишь дать новое определение для *int32*:

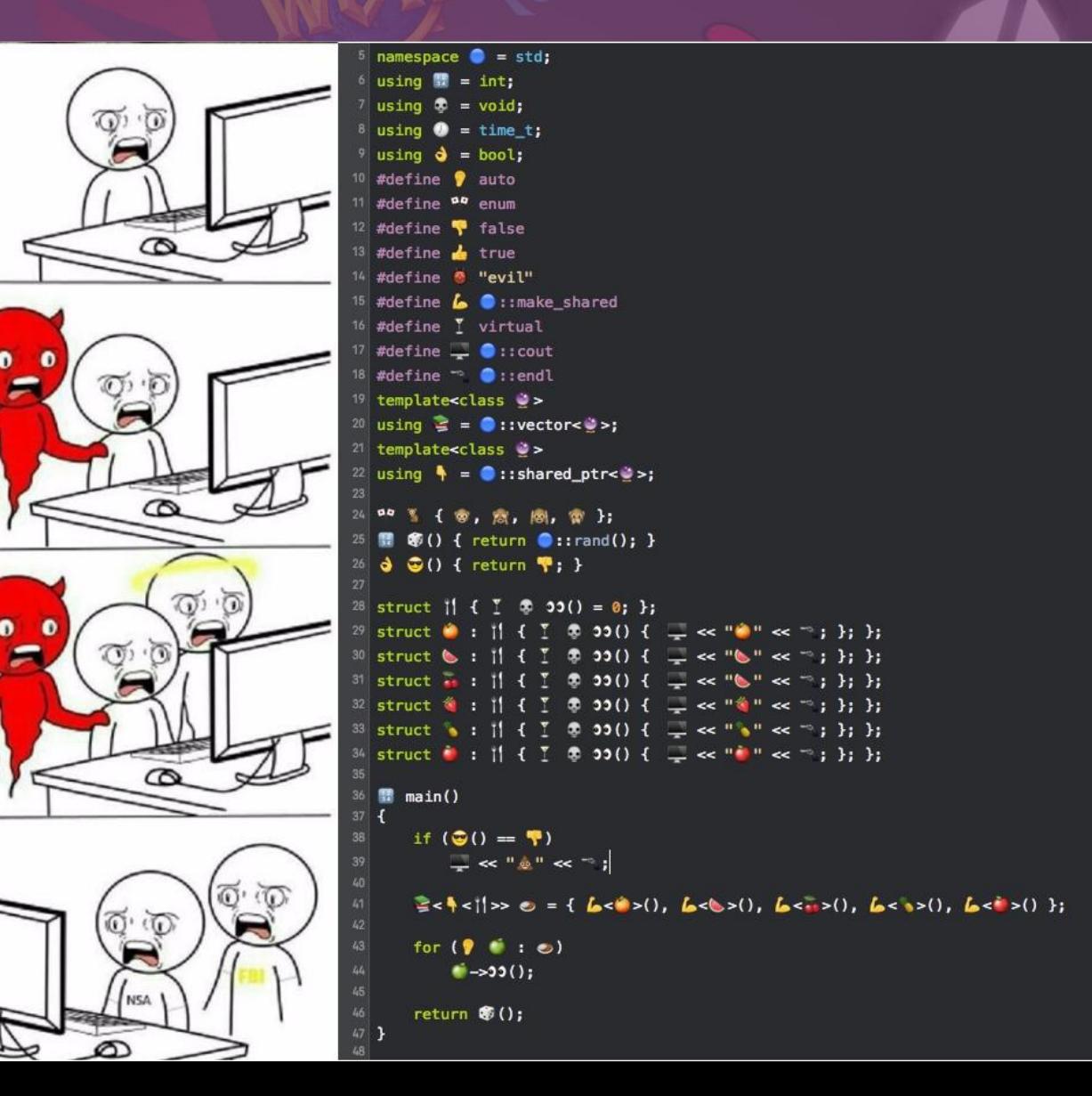

### **SARFTI ДЗ GAMEDEV LAB**

занятия.

Задача №1

Напишите программу, которая выводит буквы 'a' – 'z' и цифры '0' – '9' и их десятичные коды. Повторите всё для иных символов, имеющих зрительные образы.

Задача №2

Напишите программу, которая выводит размеры типов данных: **char**, **short**, **int**, **long**, **float**, **double**, **long double** и **usigned**. Все программы сделайте в одном проекте, который создали в начале

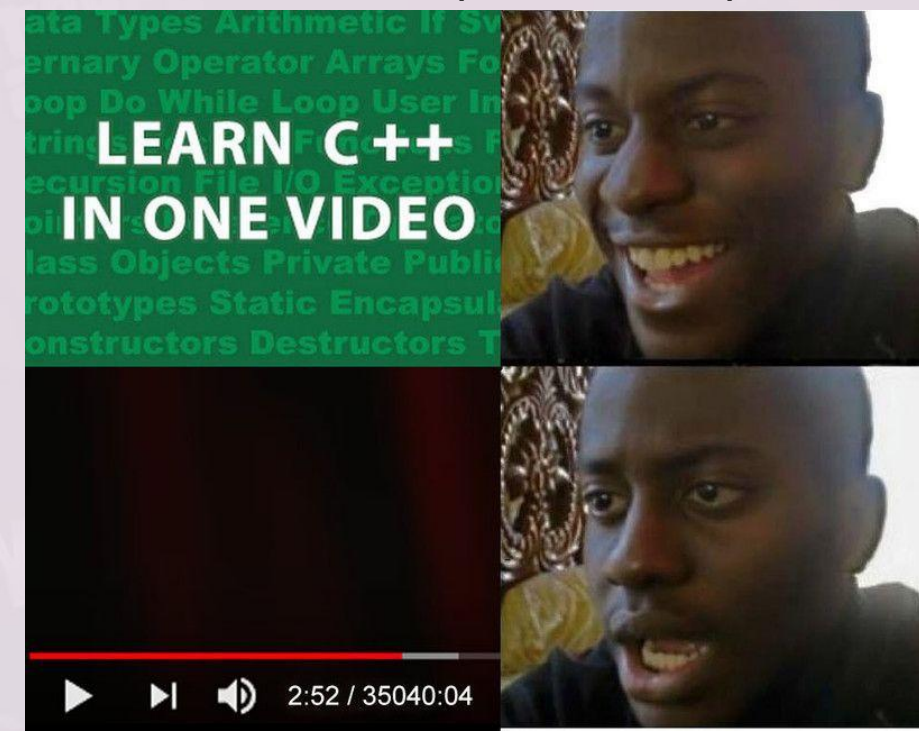